#### INF011 – Padrões de Projeto

#### 01 - Introdução

**Sandro Santos Andrade** sandroandrade@ifba.edu.br

**Instituto Federal de Educação, Ciência e Tecnologia da Bahia Departamento de Tecnologia Eletro-Eletrônica Graduação Tecnológica em Análise e Desenvolvimento de Sistemas**

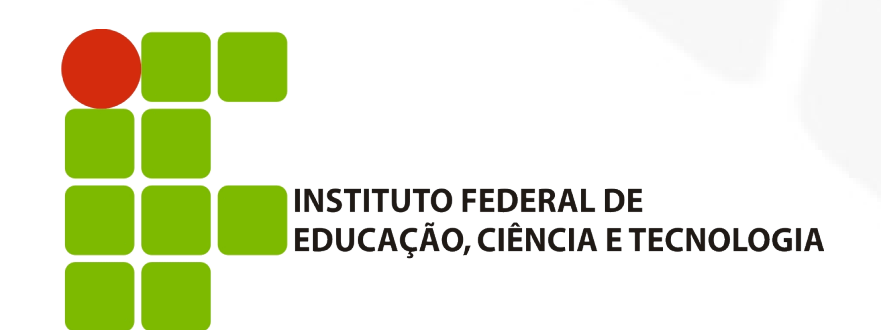

**INF011 – Padrões de Projeto – Graduação Tecnológica em Análise e Desenvolvimento de Sistemas – Sandro S. Andrade**

- **Projetar software orientado a objetos é difícil**
- **Projetar software flexível e reutilizável é mais difícil** ainda
- O projeto deve ser específico ao problema, porém genérico o suficiente para acomodar futuras mudanças
- É difícil obter um projeto flexível e reutilizável na primeira tentativa
- **Projetistas novatos levam um tempo para entender o** que é um bom projeto orientado a objetos

- O que os projetistas experientes fazem:
	- Reutilizam soluções que funcionaram no passado
	- Muitos sistemas orientados a objetos compartilham padrões de funcionamento das classes e da comunicação entre objetos
	- Estes padrões tornam o projeto mais flexível, elegante e reutilizável
	- O projetista aplica o padrão de projeto sem ter que o re-descobrir
	- Novelistas e dramaturgos aplicam padrões constantemente
	- O mesmo vale para *software*

- **Exemplos:** 
	- E "Represente o estado como um objeto"
	- "Decore os objetos de modo que funcionalidades possam ser facilmente adicionadas ou removidas"
- Se você conhece o padrão uma série de decisões de projeto surgem automaticamente
- Um padrão de projeto registra uma determinada experiência bem sucedida em projeto de *software*
- Cada padrão sistematicamente nomeia, explica e avalia um projeto importante e recorrente

- Os padrões de projeto facilitam a definição de um projeto "correto" em um tempo reduzido
- *Christopher Alexander*: "cada padrão descreve um problema que ocorre frequentemente em nosso ambiente e descreve o núcleo da solução para o problema, de uma forma que ela possa ser utilizada inúmeras vezes"

- Um padrão possui quatro elementos:
	- **Nome**: identificador utilizado para descrever, com uma ou duas palavras, o problema, sua solução e consequências
	- **Problema**: descreve quando aplicar o padrão e o contexto do problema
	- **Solução**: descreve os elementos que compõem o projeto, seus relacionamentos, responsabilidades e colaborações. Não descreve uma implementação ou projeto concreto em particular
	- **Consequências**: resultados e *trade-offs* da aplicação do padrão

- Os padrões apresentados são descrições de classes e objetos inter-relacionados que solucionam um problema de projeto em um contexto particular
- Outros padrões estão disponíveis para solucionar problemas de concorrência, computação distribuída, tempo-real e aspectos específicos de domínio

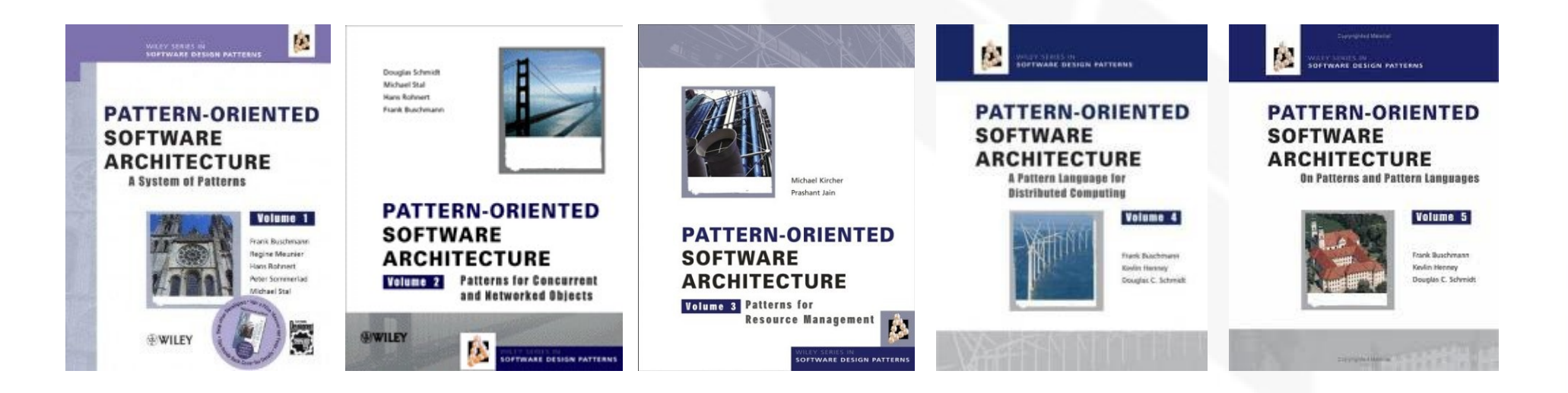

- *Abstract Factory*
- *Adapter*
- *Bridge*
- *Builder*
- *Chain of Responsibility*
- *Command*
- *Composite*
- *Decorator*
- *Facade*

- *Factory Method*
- *Flyweight*
- I. *Interpreter*
- i. *Iterator*
- *Mediator*
- *Memento*
- *Observer*
- *Prototype*
- *Proxy*

- *Singleton*
- *State*
- *Strategy*
- *Template Method*
- *Visitor*

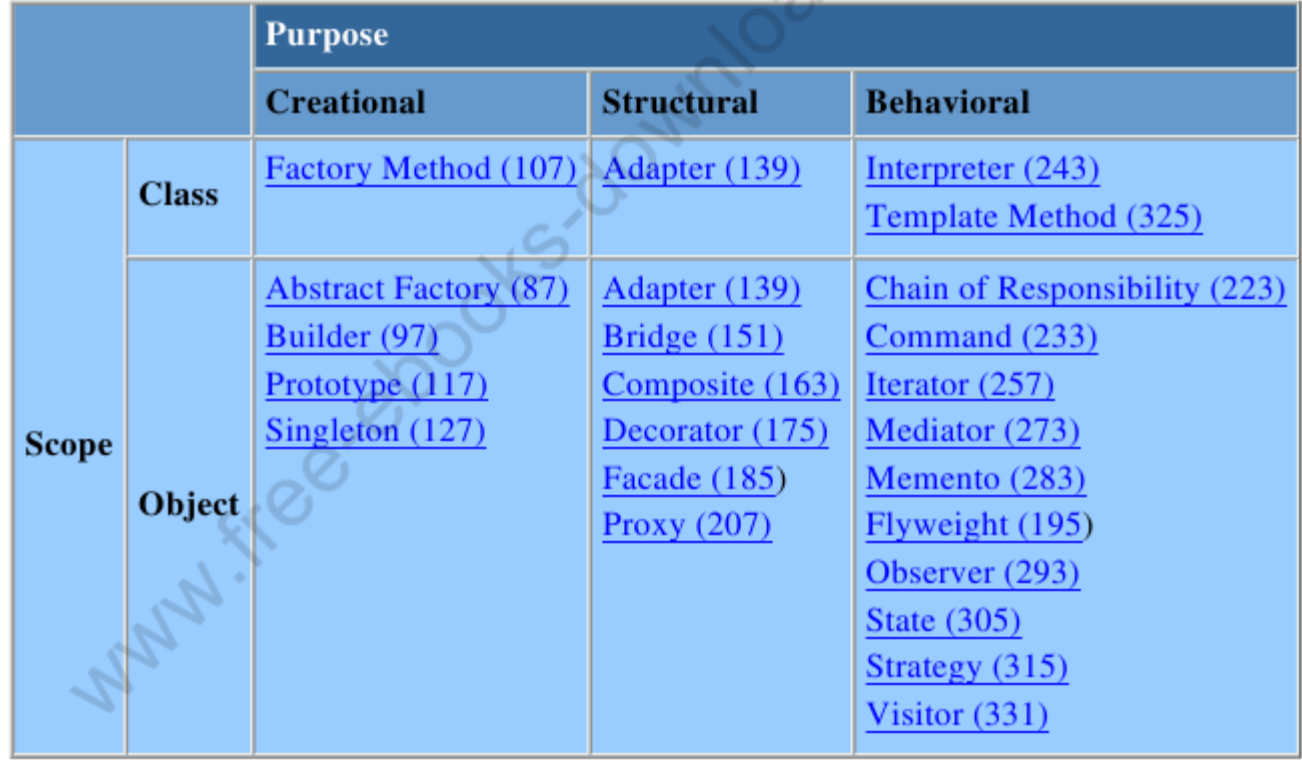

- Alguns padrões são utilizados em conjunto. Ex: *Composite* com *Iterator* ou *Visitor*
- Alguns outros são alternativos. Ex: *Prototype* ou *Abstract Factory*
- Alguns padrões apresentam projeto similar, embora tenham diferentes propósitos. Ex: *Composite* e *Decorator*

- Como os padrões resolvem os problemas ?
	- Encontrando objetos apropriados: a decomposição é influenciada por fatores tais como encapsulamento, granularidade, dependências, flexibilidade, desempenho, evolução, reutilização, etc. Frequentemente surgem classes que não possuem correspondentes no negócio
	- Determinando a granularidade do objeto
	- Especificando as interfaces dos objetos: um tipo denota uma interface em particular. Um objeto pode ter muitos tipos e diferentes objetos podem ter um mesmo tipo. Ligação dinâmica e polimorfismo

- Como os padrões resolvem os problemas ?
	- Especificando a implementação de objetos: notação para classe. Instanciação (seta tracejada). Herança de classe (implementação). Classes abstratas (em itálico). Classes *mix-in*. Diferença entre a *classe* (implementação) e o *tipo* (interface) do objeto

# INF011 – Padrões de Projeto 01 - Introdução

**Sandro Santos Andrade** sandroandrade@ifba.edu.br

**Instituto Federal de Educação, Ciência e Tecnologia da Bahia Departamento de Tecnologia Eletro-Eletrônica Graduação Tecnológica em Análise e Desenvolvimento de Sistemas**

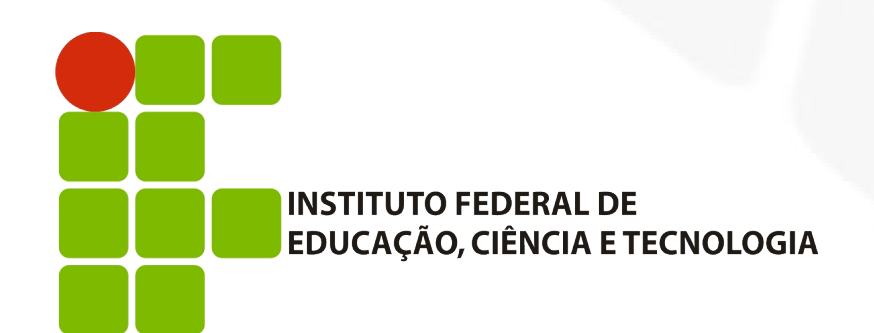